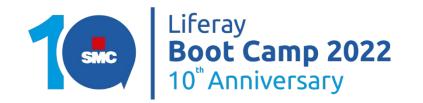

# Liferay Objects and low code development

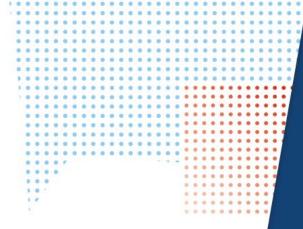

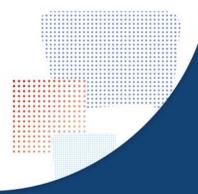

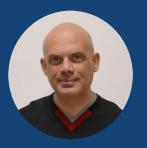

............

**Rocco Germinario** Senior Software Architect SMC Treviso

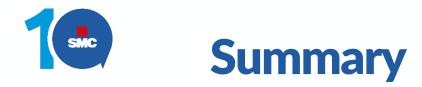

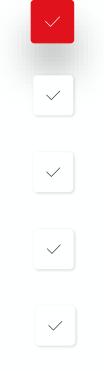

 $\checkmark$ 

@tuotwitterhandle

#LRBC2022

#### Low code development approach

Tools

Demo

Advanced features

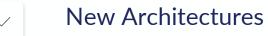

## Roamap

 0
 0
 0
 0
 0
 0
 0
 0
 0
 0
 0
 0
 0
 0
 0
 0
 0
 0
 0
 0
 0
 0
 0
 0
 0
 0
 0
 0
 0
 0
 0
 0
 0
 0
 0
 0
 0
 0
 0
 0
 0
 0
 0
 0
 0
 0
 0
 0
 0
 0
 0
 0
 0
 0
 0
 0
 0
 0
 0
 0
 0
 0
 0
 0
 0
 0
 0
 0
 0
 0
 0
 0
 0
 0
 0
 0
 0
 0
 0
 0
 0
 0
 0
 0
 0
 0
 0
 0
 0
 0
 0
 0
 0
 0
 0
 0
 0
 0
 0
 0
 0
 0
 0
 0
 0
 0
 0
 0
 0
 0
 0
 0
 0
 0
 0
 0
 0
 0
 0

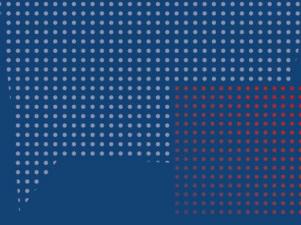

# Low code development approach

Leveraging the new "Liferay Objects" feature to implement an alternative solution architecture for Liferay DXP, Portal and the Cloud

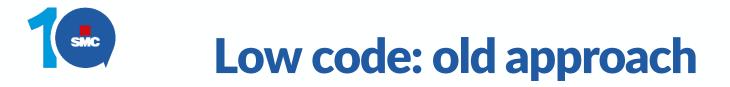

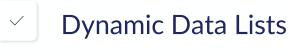

App Builder (Liferay 7.3)

Forms

 $\checkmark$ 

 $\checkmark$ 

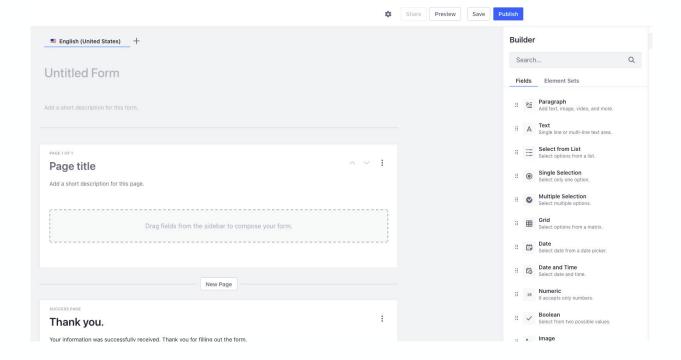

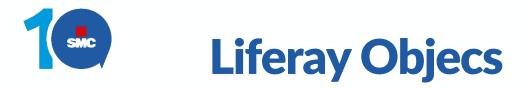

Real tables
Custom forms layouts
Custom List view
Deploy as portlet or use in fragments
Integrated with core frameworks
APIs

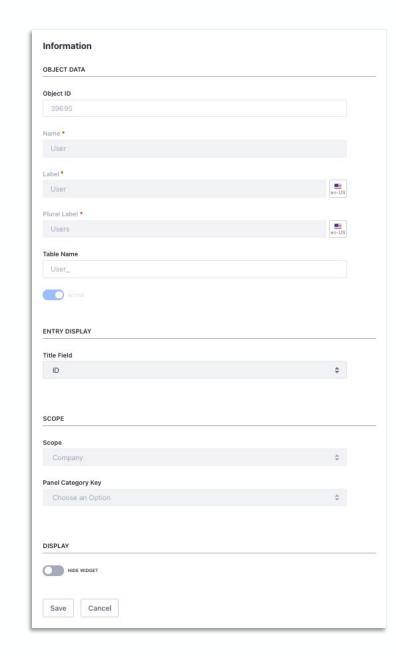

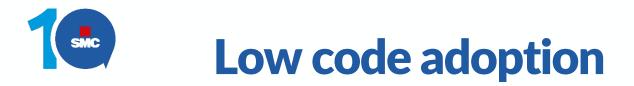

Gartner Forecasts Worldwide Low-Code Development Technologies Market to Grow 23% in 2021 (<u>Gartner 2021-02</u>)

By 2025, 70% of new applications developed by organizations will use low-code or no-code technologies, up from less than 25% in 2020 (Gartner 2021-11)

Business applications:

- Data centric
- Process centric

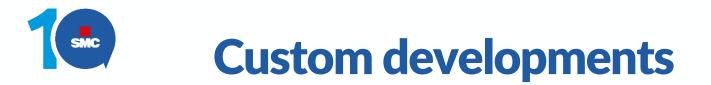

Develop from scratch

Best user experience

Higher costs

Adapt existing features

Good user experience

Hidden costs...

Low code / configuration only

Less freedom

Fast development

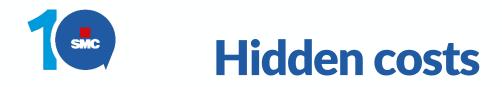

Software maintenance

New requests

Scaling

Tuning

Security

Platform upgrades

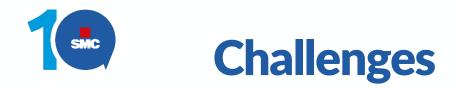

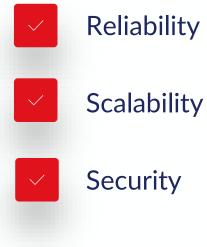

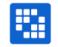

### DXP tested and proven solutions

VS.

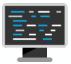

Custom developed solution

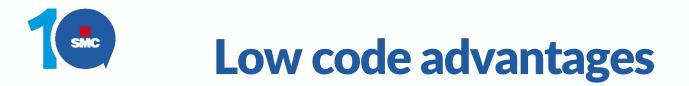

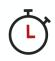

Lower development time (up to 90%)

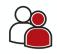

Lower skill requirements (and less specialized)

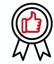

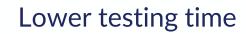

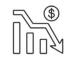

Lower maintenance costs

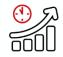

Easier platform upgrades

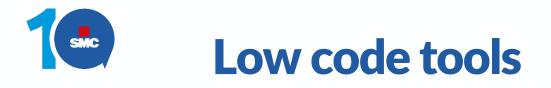

Liferay Objects Style Books Fragments Templates Workflow Language Override

...and more... ("Dynamic Data List", "Page Templates" ...and even the "Service Builder")

| Liferay             | Ø |
|---------------------|---|
| A Home In Daga Trac |   |
| Page Tree           |   |
| Design              | ~ |
| Style Books         |   |
| Fragments           |   |
| Templates           |   |
| Page Templates      |   |
| Site Builder        | ~ |
| Pages               |   |
| Navigation Menus    |   |
| Collections         |   |

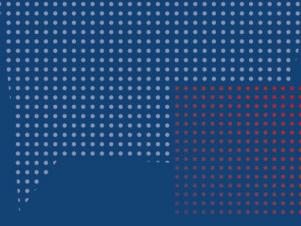

# Liferay objects in action

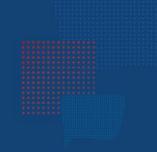

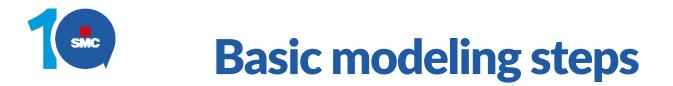

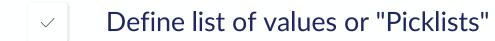

- Define object's fields
- Design the default layout (main form)
- Define a custom view (list)
  - Publish

 $\checkmark$ 

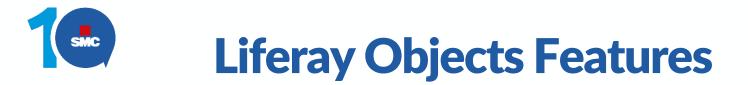

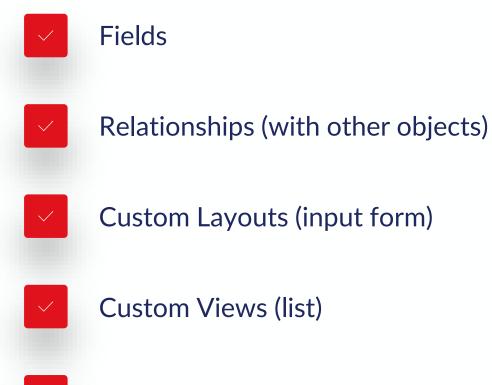

Custom Actions

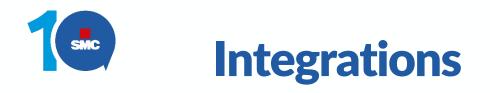

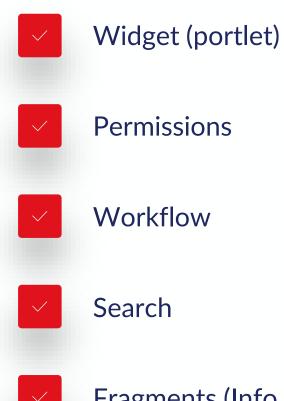

Fragments (Info framework), Assets, Collections

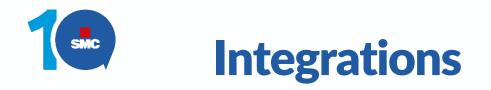

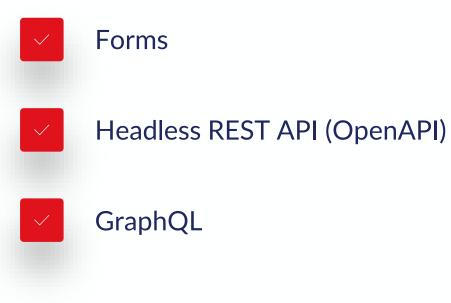

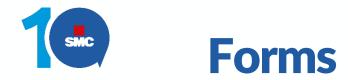

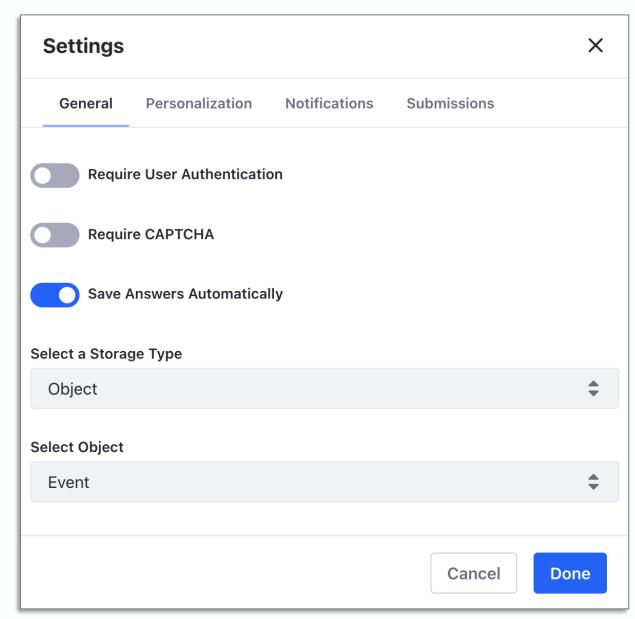

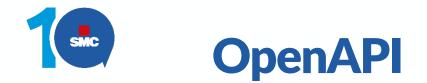

http://localhost:8080/o/api

| Liferay API Explorer                                                                 | REST Applications - Headers GraphQL                                                                     |
|--------------------------------------------------------------------------------------|----------------------------------------------------------------------------------------------------|
| Object OAS3<br>http://virtualhost1:8080/o/c/events/openapi.json                      | bulk/v1.0<br>c/events<br>data-engine/v2.0<br>digital-signature-rest/v1.0<br>headless-admin-content/v1.0 |
| Servers http://virtualhost1:8080/o/c/events/                                         | headless-admin-list-type/v1.0<br>headless-admin-<br>taxonomy/v1.0<br>headless-admin-user/v1.0           |
| Event                                                                                | headless-admin-workflow/v1.0                                                                            |
| DELETE /scopes/{scopeKey}/by-external-reference-code/{externalReferenceCode}         | headless-commerce-admin-<br>account/v1.0                                                                |
| GET /scopes/{scopeKey}/by-external-reference-code/{externalReferenceCode}            | headless-commerce-admin-<br>catalog/v1.0                                                                |
| <pre>PUT /scopes/{scopeKey}/by-external-reference-code/{externalReferenceCode}</pre> | putScopeScopeKeyByExternalReferenceCode 🗸                                                               |
| GET /scopeKey}                                                                       | getScopeScopeKeyPage 🗸                                                                                  |
| POST /scopeKey}                                                                      | postScopeScopeKey 🗸                                                                                     |
| DELETE /{eventId}                                                                    | deleteEvent 🗸                                                                                           |

18

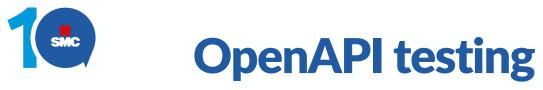

| string   |                                                             |         |
|----------|-------------------------------------------------------------|---------|
| (query)  |                                                             |         |
| pageSize |                                                             |         |
| string   | pageSize                                                    |         |
| (query)  |                                                             |         |
| sort     |                                                             |         |
| tring    | sort                                                        |         |
| (query)  |                                                             |         |
|          |                                                             |         |
|          |                                                             |         |
|          |                                                             | Execute |
|          |                                                             |         |
| Response | 5                                                           |         |
|          |                                                             |         |
| Code     | Description                                                 | Links   |
| default  |                                                             | No link |
|          | default response                                            |         |
|          | Media type                                                  |         |
|          | application/json                                            |         |
|          | Controls Accept header.                                     |         |
|          | Example Value Schema                                        |         |
|          |                                                             |         |
|          | {<br>"items": [                                             |         |
|          | {                                                           |         |
|          | "actions": {                                                |         |
|          | "additionalProp1": {                                        |         |
|          | "additionalProp1": "string",                                |         |
|          | "additionalProp2": "string",<br>"additionalProp3": "string" |         |
|          | auditional rops . String                                    |         |

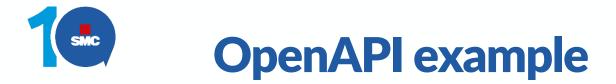

```
# Get all "Events" objects in scope...
curl -X 'GET' \
    'http://localhost:8080/o/c/events/scopes/37937' \
    -H 'accept: application/json' \
    -H 'x-csrf-token: ....'
```

# or ...optionally with search and pagination

```
curl -X 'GET' \
    'http://localhost:8080/o/c/events/scopes/37937?search=Bootcamp&page=0&pageSize=10' \
    -H 'accept: application/json' \
    -H 'x-csrf-token: ...'
```

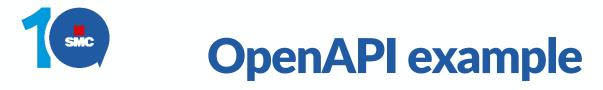

```
# Create an object
```

```
curl -X 'POST' \
  'http://localhost:8080/o/c/events/scopes/37937' \
  -H 'accept: application/json' \
  -H 'Content-Type: application/json' \
  -H 'x-csrf-token: ...' \
  -d '{
      "creator": {},
      "dateCreated": "2022-04-07T16:16:06.627Z",
       "dateModified": "2022-04-07T16:16:06.627Z",
      "id": 0,
      "status": {"label": "string","label_i18n": "string"},
      "description": {},
       "endDate": "2022-04-07",
      "eventType": { "key": "inPerson","name": "In Person"},
       "name": "Test from REST API",
       "r_organizer_userId": 0,
       "startDate": "2022-04-07",
       "venue": "unknown" }'
```

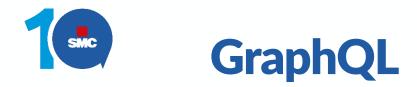

| 🖪 Liferay API Explorer                                                                                                    |                                                                                                    | REST Applications - Headers Swagger                                                                                                    |
|----------------------------------------------------------------------------------------------------|----------------------------------------------------------------------------------------------------|----------------------------------------------------------------------------------------------------|
| <pre>Elifercy API Explorer GraphiQL Prettify Merge Copy  1 * { 2 * c { 3 events ( 4 scopeKey:"37937", 5 search:"Liferay" 6 * ) { 7 totalCount, 8 * items{ 9 name, 10 startDate, 11 endDate, 12 eventType{name},</pre> | <pre>History  * {  * "data": {  * "c": {  * "events": {  * "totalCount": 1,  * "items": [  * {  * "name": "Liferay Bootcamp 2022",  * "startDate": "2022-05-11T00:00:00Z",  * "eventType": {  * "name": "Online" </pre> | REST Applications •       Headers       Swagger         < Schema       C_Event       ×         Q Search C_Event       Q       Search C_Event         No Description       FIELDS          c_eventld: Long       Creator: Creator          dateCreated: Date |
| 13     venue       14     }       15     }       16     }       17     }                                                                                                    | <pre>},     "venue": ""     }     } }</pre>                                                                                                    | dateModified: Datedescription: MapendDate: DateeventId: LongeventType: ListEntryexternalReferenceCode: Stringname: StringstartDate: Date                                                                                                    |

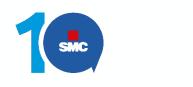

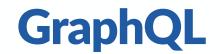

| <pre>invitation {     c{         c(             cceateEvent(scopeKey: "37937",         Event: {             name:"2023 Worldwide devcon",             venue:"Moscone Center, San Francisco (CA)"         }         rame": "2023 Worldwide devcon"         }         rame": "2023 Worldwide devcon"         rame": "2023 Worldwide devcon"         }         rame": "2023 Worldwide devcon"         rame": "2023 Worldwide devcon"         rame": "2023 Worldwid</pre> | 🖾 Liferay API Explorer                                                                                                    | REST Applications - Headers Swagg                                                                                                    | er |
|----------------------------------------------------------------------------------------------------|----------------------------------------------------------------------------------------------------|----------------------------------------------------------------------------------------------------|----|
| 2*       cf       *       "data": {       *       *       *       *       *       *       *       *       *       *       *       *       *       *       *       *       *       *       *       *       *       *       *       *       *       *       *       *       *       *       *       *       *       *       *       *       *       *       *       *       *       *       *       *       *       *       *       *       *       *       *       *       *       *       *       *       *       *       *       *       *       *       *       *       *       *       *       *       *       *       *       *       *       *       *       *       *       *       *       *       *       *       *       *       *       *       *       *       *       *       *       *       *       *       *       *       *       *       *       *       *       *       *       *       *       *       *       *       *       *       *       *       *       * <td< th=""><th>GraphiQL Prettify Merge Copy History</th><th>✓ Schema C_Event</th><th>×</th></td<>                                                                                                    | GraphiQL Prettify Merge Copy History                                                                                                    | ✓ Schema C_Event                                                                                                    | ×  |
| executive in maps<br>event 12 Long<br>event 12 Long<br>event 12 ListEntry<br>external ReferenceCode: String<br>name: String<br>startDate: Date<br>status: String<br>user: Map<br>userId: Long<br>venue: String<br>userId: Long<br>venue: String                                                                                                    | <pre>2 * c{     createEvent(scopeKey: "37937",     Event: {         For anme: "2023 Worldwide devcon",         venue: "Moscone Center, San Francisco (CA)"         }         rname         rame         rome         rome</pre> | No DescriptionFIELDSc_eventId: Longcreator: CreatordateCreated: DatedateModified: Datedescription: MapendDate: DateeventId: LongeventId: LongeventId: LongexternalReferenceCode: Stringname: StringstartDate: Datestatus: Stringuser: Mapuser: MapuserId: Long |    |

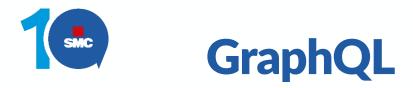

```
curl 'http://localhost:8080/o/graphql' -X POST \
      -u test@liferay.com:test \
      -H 'accept: application/json' \
      -H 'Content-Type: application/json' \
      -d '{ "query":"{ c { events (scopeKey:\"37937\") { items{ name, startDate,
           endDate, eventType{name}, venue } } } }"}"
   {
         "data": {
         "c": {
                "events": {
                       "items": [
                              "name": "Liferay Bootcamp 2022",
                              "startDate": "2022-05-11T00:00:00Z",
                              "endDate": "2022-05-11T00:00:00Z",
                              "eventType": {
                                     "name": "Online"
                              },
                              "venue": ""
```

24

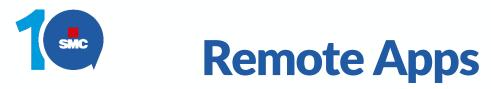

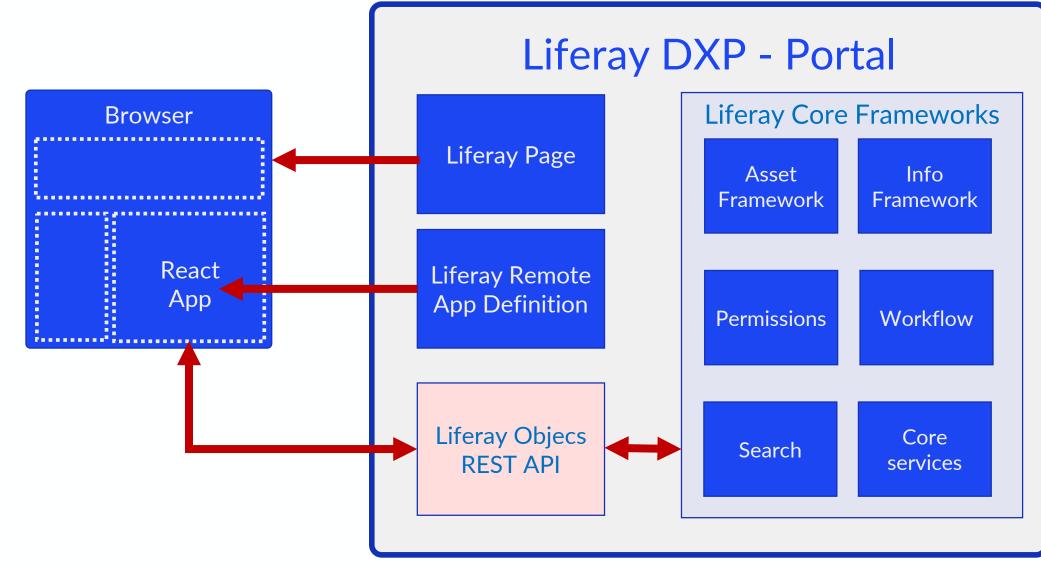

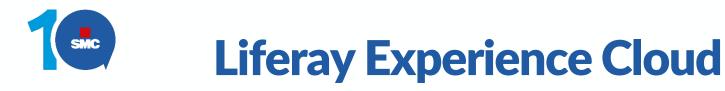

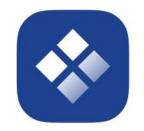

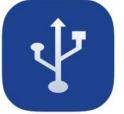

Hardware

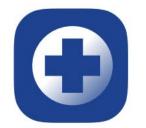

**High Availability** 

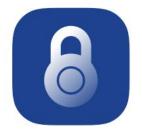

Security

Networking

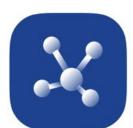

Clustering

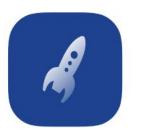

**Deployments** 

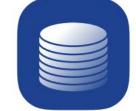

**Services** Stack

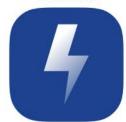

**Auto-scaling** 

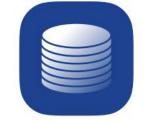

Backup

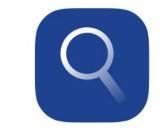

Log Management

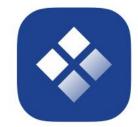

VPN

**Access Control** 

.

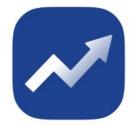

Upgrades

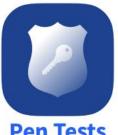

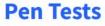

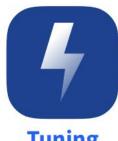

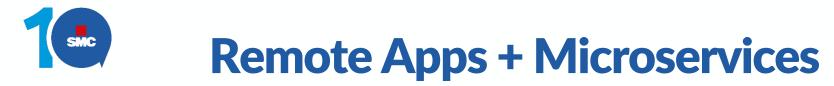

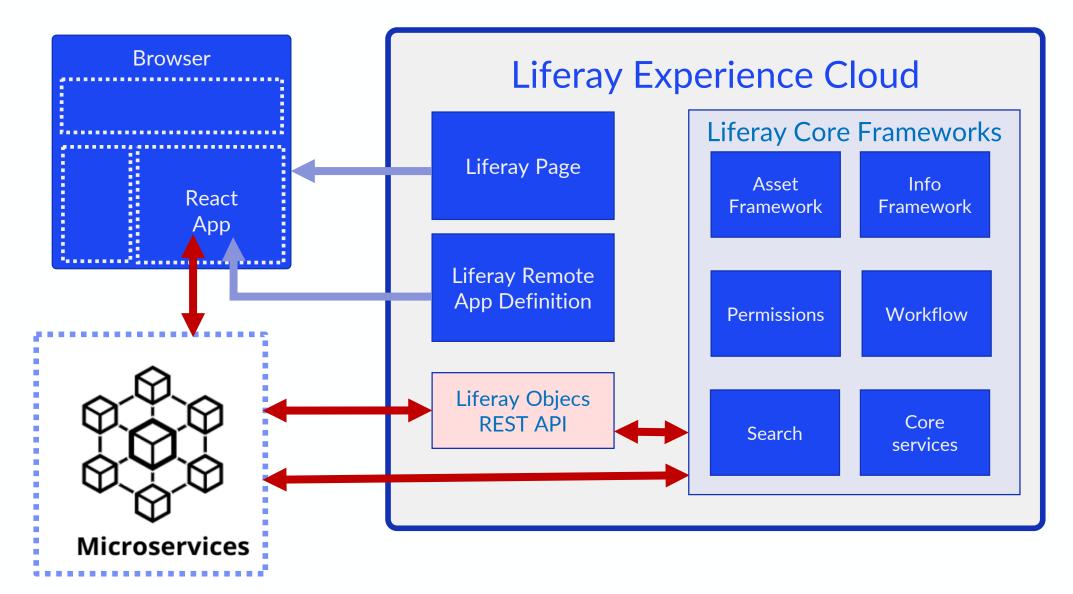

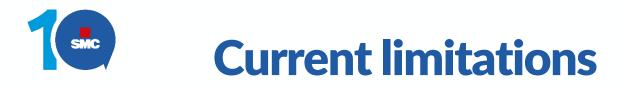

After "publishing"

- Cannot edit "scope"
- Cannot delete the object's definition
- Cannot change existing fields
- Can add new fields or relationships
  - main table: o\_<companyId>\_<object\_name>
  - table with new fields: o\_<companyId>\_<object\_name>\_x

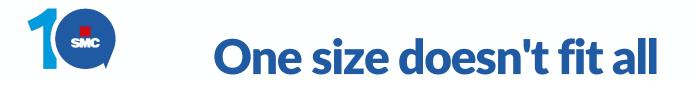

- Find the best choice for your use case
- Find the right balance
- Build faster the core (boring) features
- Rely on proven patterns that are reliable and scale well
- Spend more time on features that add more value to your solution

Let's spend our time creating a great User Experience!

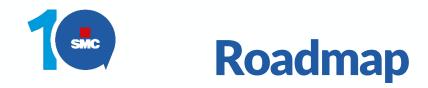

Liferay Objects: a quickly evolving project

Leverages the new weekly release cycle of Liferay 7.4

New field types:

- ✓ File attachments (7.4 GA19)
- ✓ Rich text fields (7.4 GA20)

Data validations

New frameworks (tags, categories, comments)

Data visibility rules (beyond permissions)

New actions (e. g. email notifications, groovy)

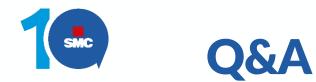

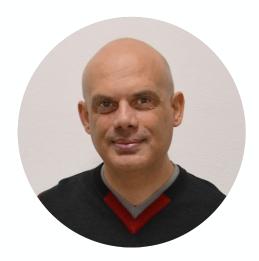

#### Contatti

## **ROCCO GERMINARIO**

rocco.germinario@smc.it

### Twitter @RGerminario

LinkedIn https://www.linkedin.com/in/rocco-germinario

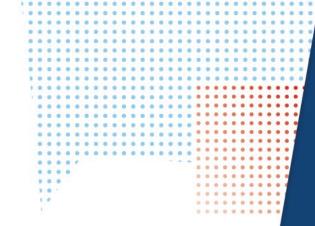

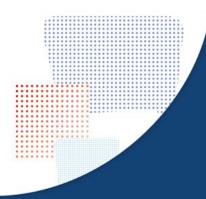

## Thank you 🙂